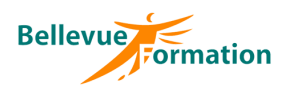

**Réf : BU018** MAJ : 04/23

**Public concerné**

Toute personne effectuant des tâches répétitives et souhaitant les automatiser Effectif : de 1 à 6 personnes

# **Excel : Initiation aux macro-commandes**

# **Objectifs opérationnels**

- A l'issue de la formation, le stagiaire sera en capacité :
	- d'insérer et d'utiliser des contrôles de formulaires dans un tableau
	- d'enregistrer et d'exécuter des macro-commandes pour automatiser des tâches simples et répétitives
	- d'apporter des modifications mineures aux macro-commandes

#### **Contenu du stage**

#### **Les outils de formulaire**

L'onglet développeur Insérer des contrôles de formulaire (liste déroulante, case à cocher…) Modifier les propriétés d'un contrôle Contrôles et formules

#### **Premiers pas avec les macros**

Quelques rappels sur les touches de raccourci clavier nécessaires à l'enregistrement des macros Objectifs d'une macro

**Enregistrer les macros**

Méthode d'analyse et rédaction du scénario de la macro Choix du stockage de la macro (classeur actif ou classeur de macros personnelles) Enregistrement d'une macro

#### **Exécuter une macro**

Associer une macro à un outil (ruban – barre d'outils accès rapide) Utiliser un bouton de commande pour exécuter une macro

#### **Découverte de l'interface Visual Basic Editor**

Visualiser le code d'une macro Insérer des commentaires Modifier une macro simple Découverte et utilisation des variables Découverte de l'instruction If

# **Dispositif de suivi et d'évaluation**

Evaluation en cours d'acquisition qui peut être faite, selon le contenu de la formation, sous forme : Quiz, exercice pratique, étude de cas, jeux de rôles.. Questionnaire de fin de formation Evaluation de satisfaction

## **Profil du formateur**

Nos formateurs et consultants sont choisis pour leurs expertises métiers et leurs compétences pédagogiques

**Durée**

1 jour  $-7$  heures

## **Pré-requis**

Maîtriser les fonctions d'Excel

## **Méthodes pédagogiques**

Recueil des attentes des stagiaires Apports théoriques étayés par de nombreux exercices pratiques

## **Moyens et techniques pédagogiques**

Support pédagogique remis à chaque stagiaire

**Lieu** En INTRA : dans vos locaux